# **Como utilizar o Pix na Bet365: Guia Completo : Apostas e Jogos na Web: Estratégias Inteligentes para Ganhos Financeiros**

**Autor: symphonyinn.com Palavras-chave: Como utilizar o Pix na Bet365: Guia Completo**

# **Como utilizar o Pix na Bet365: Guia Completo**

A Bet365 tem oferecido a opção de depósito e saque através do Pix, tornando assim as transações na plataforma ainda mais práticas e rápidas. Neste artigo, abordaremos as etapas para realizar depósitos e saques utilizando o Pix na Bet365, bem como outras informações relevantes sobre o assunto. Além disso, esclareceremos algumas dúvidas frequentes relacionadas ao assunto.

### **Depósitos na Bet365 através do Pix**

Para fazer um depósito na Bet365 usando o Pix, siga as etapas abaixo:

- 1. Entre no site ou no aplicativo da Bet365;
- 2. Faça login utilizando suas credenciais;
- 3. Abra o menu do usuário;
- 4. Selecione a opção "Depósito";
- 5. Escolha o Pix como forma de pagamento;
- 6. Preencha os dados do Pix; e
- 7. Confirme o depósito.

Após a confirmação, o depósito será processado e os fundos estarão imediatamente disponíveis no seu saldo na Bet365.

### **Solicitando um Saque via Pix na Bet365**

Para solicitar um saque via Pix na Bet365, é preciso lembrar de alguns pontos importantes. O Pix é atualmente disponível apenas como forma de depósito; saques devem ser solicitados por transferência bancária. No entanto, a Bet365 processa esses saques internamente através do Pix sempre que possível, garantindo agilidade e eficiência na transação.

Então, para solicitar um saque utilizando a transferência bancária, siga as etapas abaixo:

- 1. Acesse o site ou aplicativo da Bet365;
- 2. Faça login;
- 3. Abra o menu do usuário;
- 4. Selecione "Saque" como opção;
- 5. Indique o valor desejado para o saque;
- 6. Selecione a Transferência Bancária como forma de retirada;
- 7. Preencha as informações de sua Como utilizar o Pix na Bet365: Guia Completo conta bancária; e
- 8. Confirme o saque.

O tempo de processamento para cada saque varia entre 1 e 5 dias úteis, uma vez que a Bet365 aprove o saque e ele esteja disponível no seu extrato bancário.

### **Formas de pagamento Bet365 e Outras Informações Relevantes**

A Bet365 tem disponíveis diversos métodos de pagamento, que incluem Pix, Boleto Bancário, Transferência Bancária, AstroPay, Cartões de Crédito, Cartões de Débito, e muitos outros. Além disso, é essencial saber que

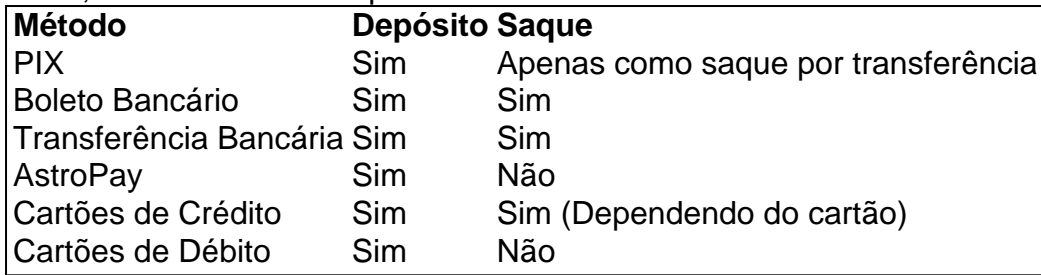

Assim, agora que você já sabe como usar o Pix na Bet365, não há escusas para aproveitar a praticidade dos depósitos e

## **Partilha de casos**

Título: Minha Experiência com Depósitos e Saques na Bet365 Usando Pix

Olá, sou Carlos, um apaixonado por esportes e jogos eletrônicos, e hoje vou compartilhar minha experiência com a Bet365, especialmente quanto ao uso do Pix para depósitos e saques em Como utilizar o Pix na Bet365: Guia Completo meu país, o Brasil.

Com o crescente interesse pelas aposta es online, fiz uma pesquisa rápida e encontrei a Bet365 como uma das principais casas de apostas no mercado atual. Fiquei ansioso para testar o sistema e experimentar suas opções de pagamento, especialmente após descobrir que eles aceitavam o Pix, que se mostrou extremamente popular entre os brasileiros.

Para começar, é preciso fazer um depósito. A Bet365 oferece vários métodos de pagamento, incluindo Pix, boleto bancário, transferência bancária, AstroPay, cartão de crédito, débito e outros. Para mim, a opção Pix merecia uma tentativa à primeira vista. Depositar dinheiro na sua Como utilizar o Pix na Bet365: Guia Completo conta é simples. O valor mínimo permitido é de R\$ 30, e transações são efetuadas imediatamente, o que foi ótimo, considerando minha antecipação. Ao fazer depósitos usando PIX, os usuários devem saber que solicitar saques via transferência bancária será necessário neste momento. A empresa internaliza o processo usando PIX sempre que possível. Então, minha espera para receber meu dinheiro, mais especificamente, quanto tempo leva para bet365 pagar Pix, foi de 1 a 5 dias úteis, um prazo bastante razoável. Em relação "Quanto tempo demora para sacar o dinheiro da Bet365?" é necessário lembrar que isso varia de 1-5 dias, mas como descrito, no meu caso, tudo se passou pela dentro do prazo esperado. Adicionalmente, durante as minhas pesquisas, descobri algumas informações valiosas sobre a Bet365, além do Pix:

- A Bet365 não cobra taxas de transação para o Pix ou outros métodos de pagamento (ficamos felizes com poupar algum dinheiro Extra)

- O site não cobra taxas para depósito ou saque
- É se seguro usar Pix na Bet365

A Bet365 permite bastante praticidade ao realizar deposítos e saques na plataforma,

principalmente, graças aos métodos de pagamento modernos, como o Pix, tornando-se uma alternativa bem-vinda. Confira o passo a passo para realizar saques via PIX na Bet365 e transfira os seus ganhos com praticidade e agilidade!

Por fim, saque e deposite na Bet365 pode se tornar sua Como utilizar o Pix na Bet365: Guia Completo escolha numero um para uma experiência satisfatória e eficaz de apostas esportivas à partir de agora. Fiquem atentos e façam apostas com consciência!"

# **Expanda pontos de conhecimento**

#### **Pix na bet365: ¿para qué sirve?**

El pix en bet365 se puede usar para depósitos y retiros. Para comenzar a realizar apuestas, el paso inicial es depositar dinero en su cuenta. El monto mínimo es de R\$ 30 y las transacciones se realizan de forma inmediata.

### **comentário do comentarista**

### **Comentário do artigo:**

Este artigo oferece um guia completo sobre como usar o Pix na Bet365 para depósitos e saques. É uma informação valiosa para usuários que buscam opções de pagamento rápidas e convenientes na plataforma.

#### **Pontos positivos:**

- O artigo fornece instruções claras e detalhadas sobre como fazer depósitos e solicitar saques usando o Pix.
- Ele também destaca as limitações do Pix para saques, informando corretamente que os saques devem ser solicitados por meio de transferência bancária.
- A informação é apresentada de forma organizada e de fácil leitura, com subtítulos e uma tabela que resume as formas de pagamento disponíveis na Bet365.

### **Sugestões de melhoria:**

- Incluir uma breve introdução sobre o Pix e seus benefícios como forma de pagamento digital no Brasil.
- Fornecer exemplos específicos do tempo de processamento para depósitos e saques, com base nas informações da Bet365.
- Explicar as taxas e encargos associados aos depósitos e saques via Pix, se houver.
- Adicionar uma seção de perguntas frequentes para abordar dúvidas comuns sobre o uso do Pix na Bet365.

### **Conclusão:**

No geral, este artigo é um recurso útil para usuários da Bet365 que buscam usar o Pix. Ele fornece informações claras e completas sobre o processo, ajudando a tornar as transações na plataforma mais fáceis e eficientes. Com algumas pequenas melhorias, pode se tornar um guia ainda mais abrangente e informativo.

#### **Informações do documento:**

Autor: symphonyinn.com Assunto: Como utilizar o Pix na Bet365: Guia Completo Palavras-chave: **Como utilizar o Pix na Bet365: Guia Completo : Apostas e Jogos na Web: Estratégias Inteligentes para Ganhos Financeiros** Data de lançamento de: 2024-07-21

#### **Referências Bibliográficas:**

- 1. [betfair original dice](/betfair-original-dice-2024-07-21-id-11510.pdf)
- 2. [como saber em qual time apostar no bet365](/como-saber-em-qual-time-apostar-no-bet365-2024-07-21-id-22202.pdf)
- 3. sorte esportiva codigo bonus<br>4. virtual betano telegram
-